- Yin Lin 林胤 [yin01@mit.edu](mailto:yin01@mit.edu) MIT
- Jan 6, 2023 subMIT Workshop

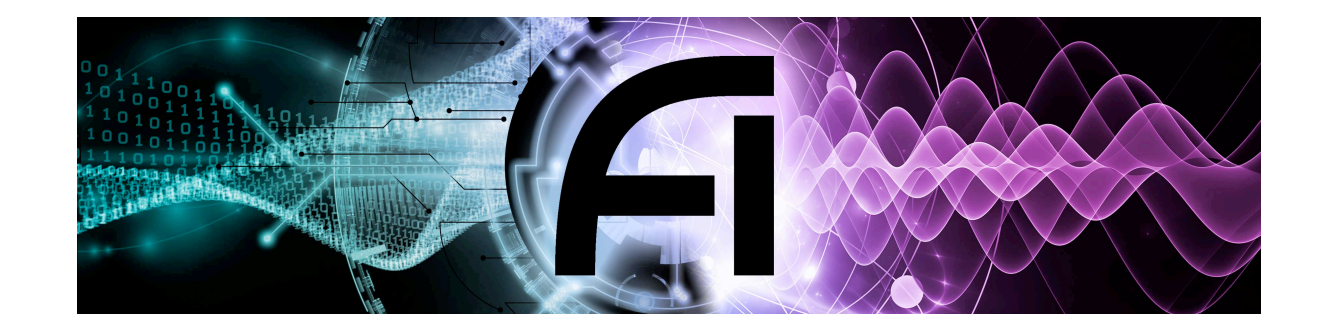

# **subMIT and Lattice QFT**

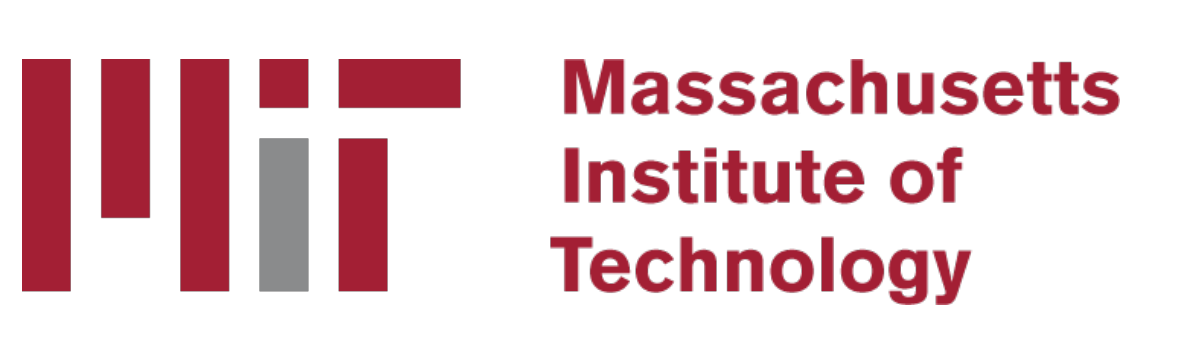

## **Lattice group members at CTP and IAIFI**

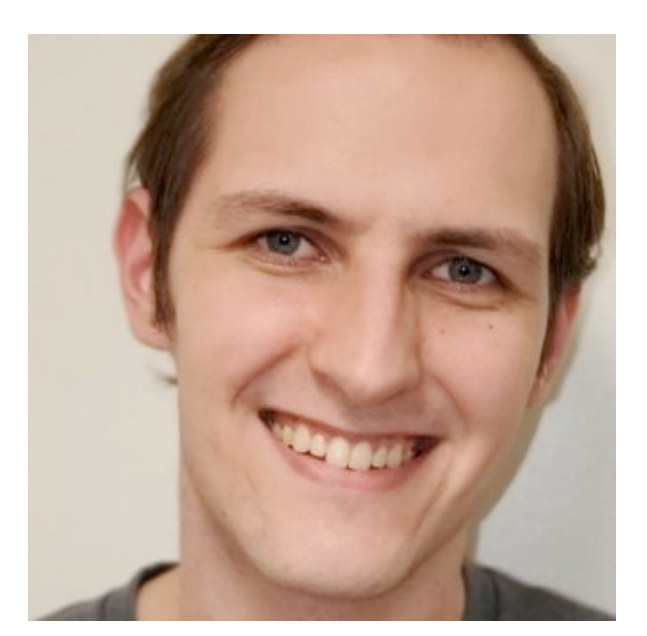

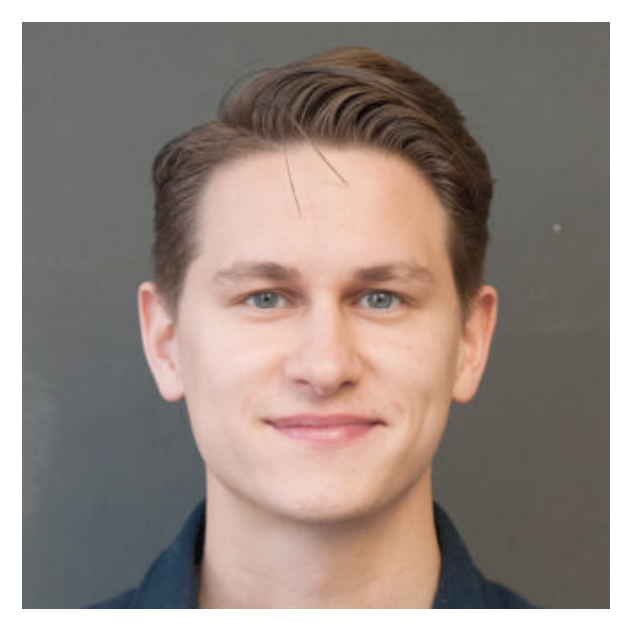

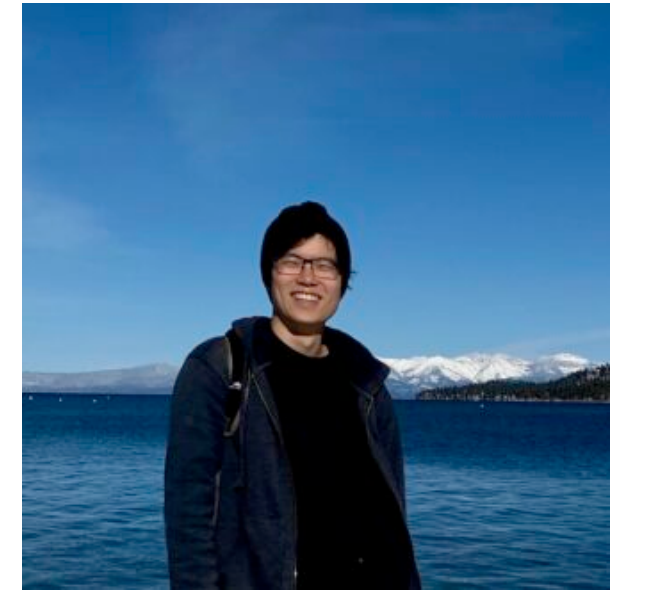

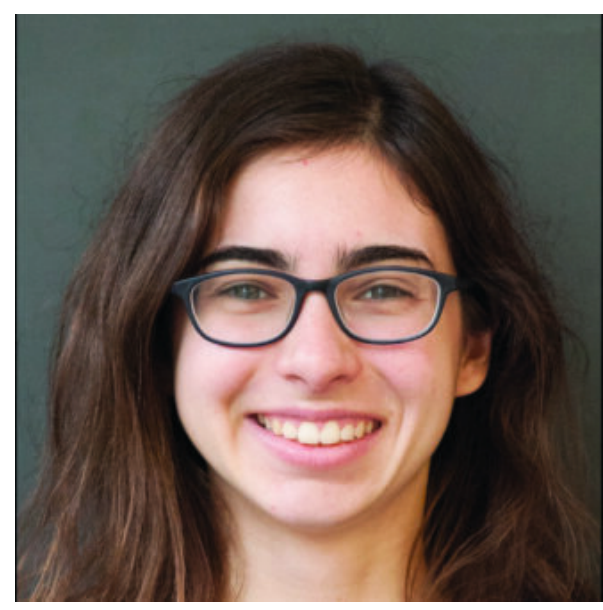

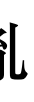

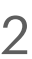

Ryan Abbot Artur Avkhadiev Joshua Lin Marianne Moore Patrick Oare Dimitra Pefkou Cagin Yunus

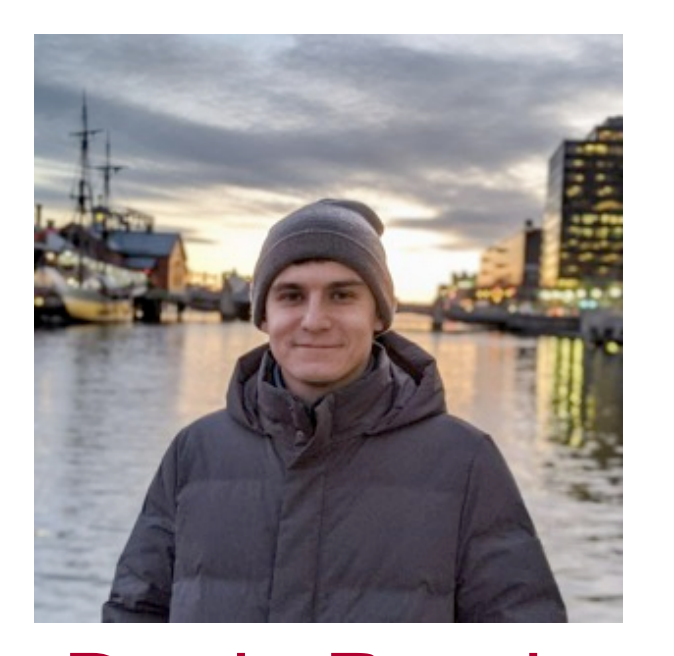

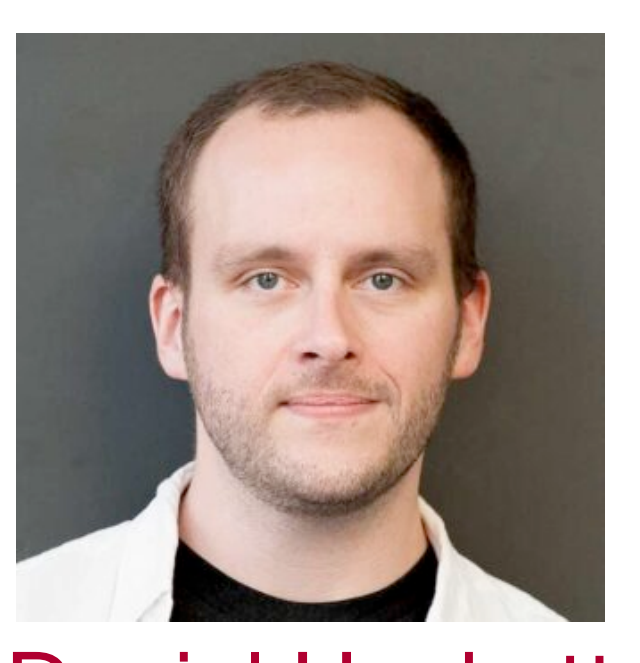

Denis Boyda Daniel Hackett William Jay Jamie Karthein Yin Lin Di Luo

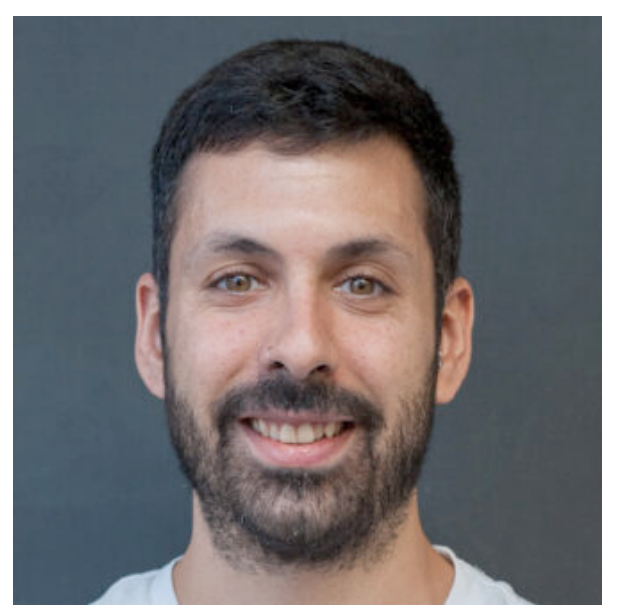

Fernando Romero-Lopez Julian Urban Andrew Pochinsky William Detmold John Negele Phiala Shanahan

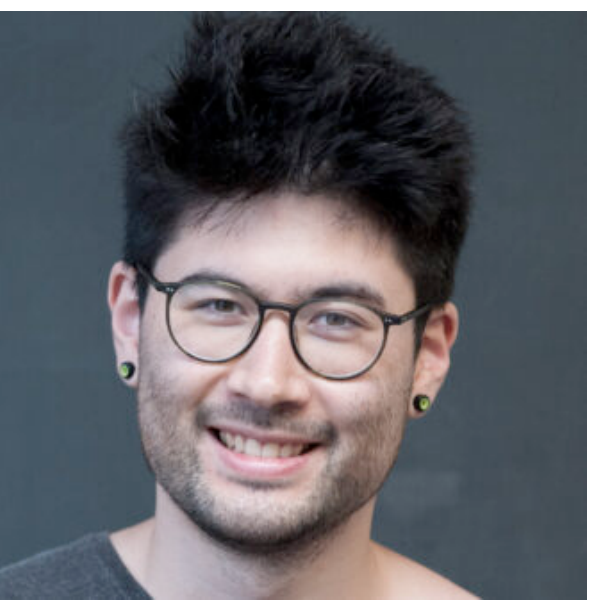

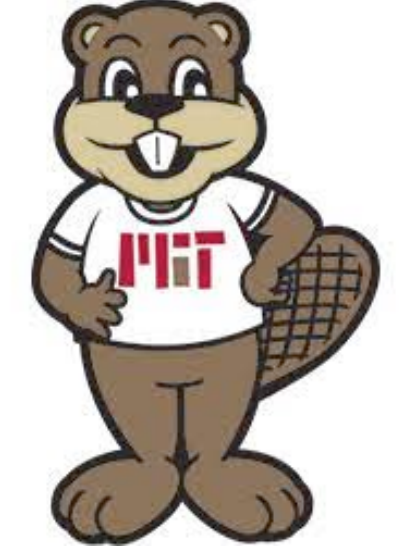

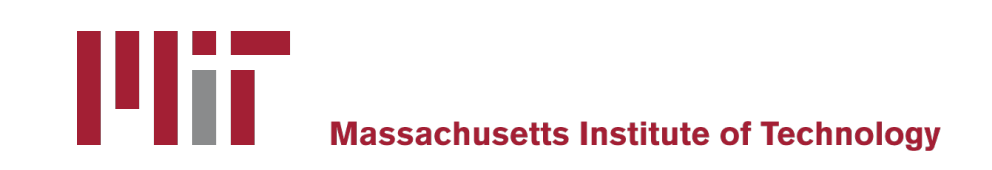

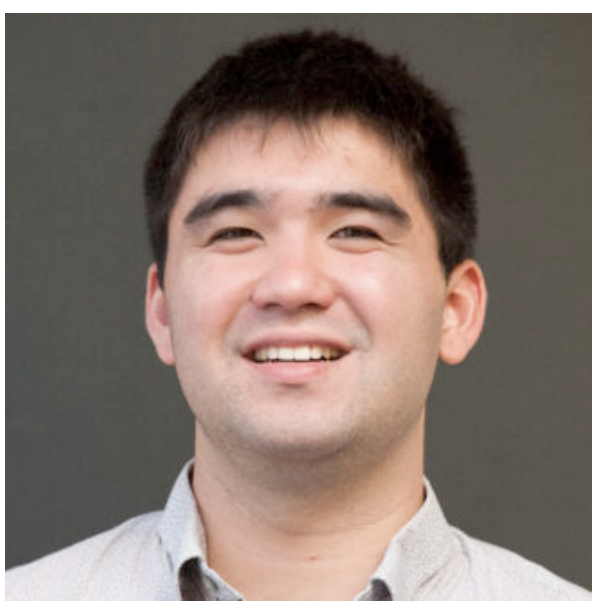

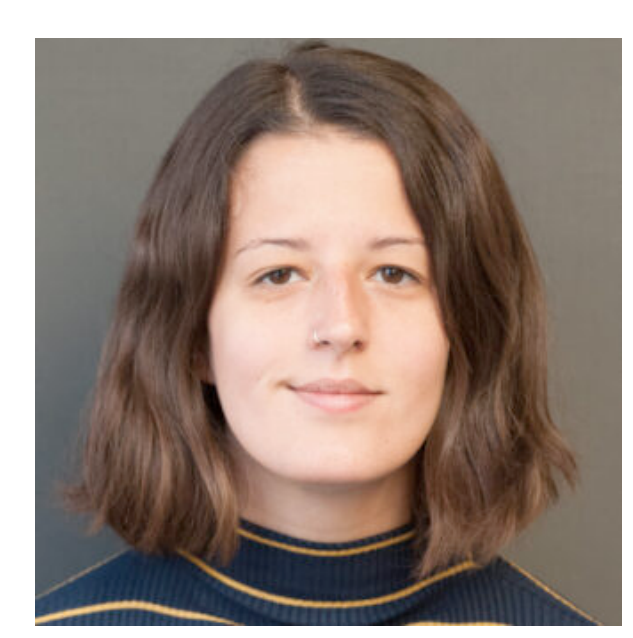

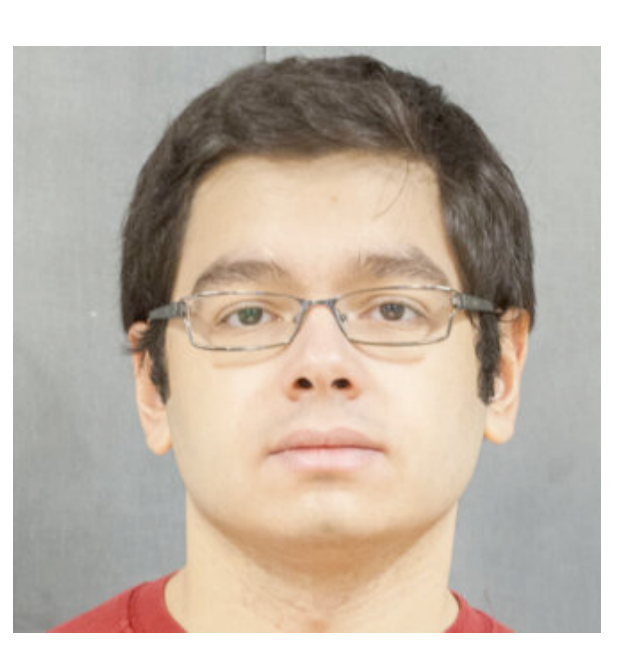

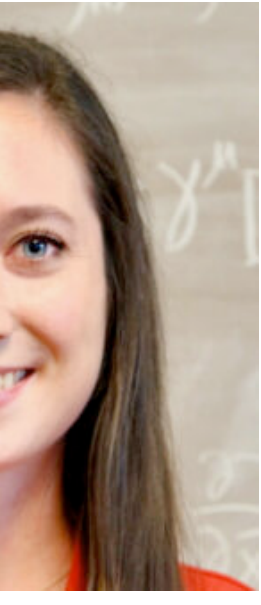

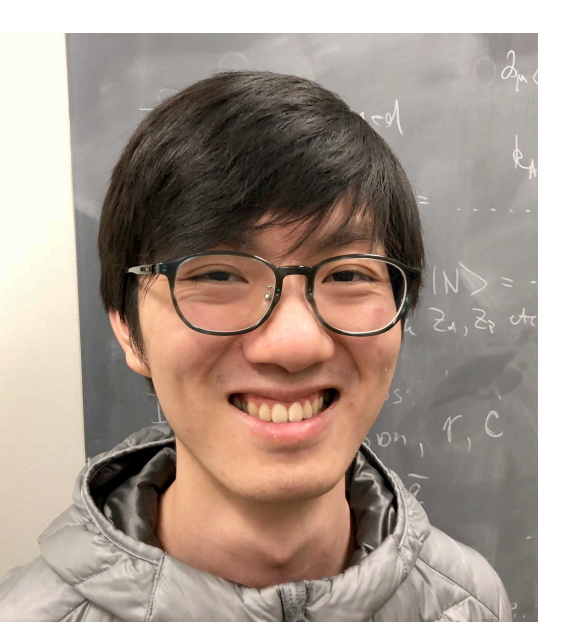

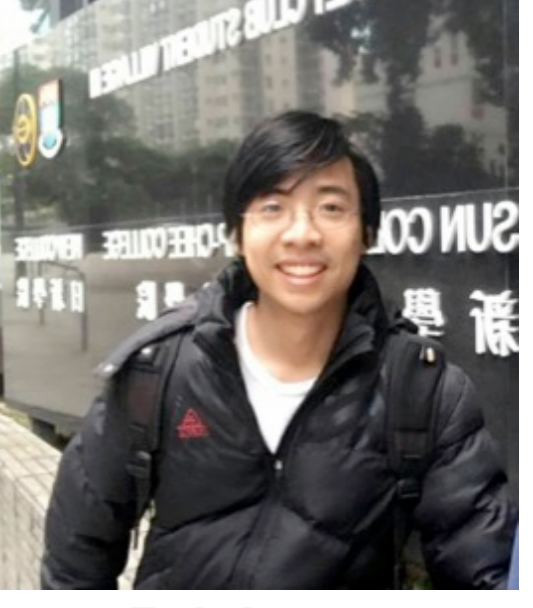

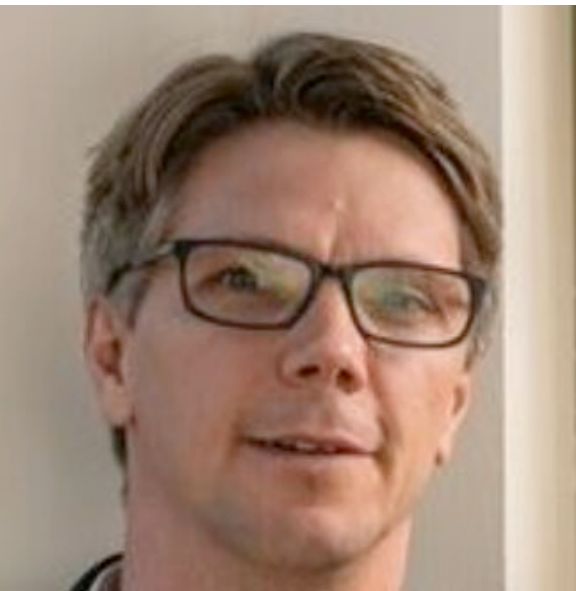

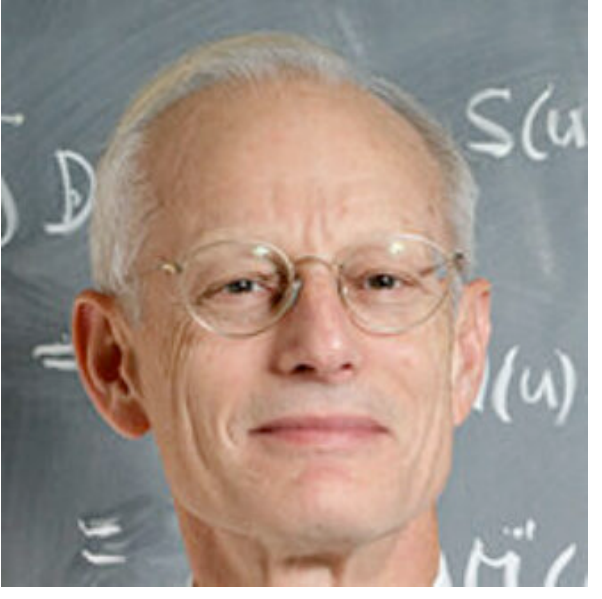

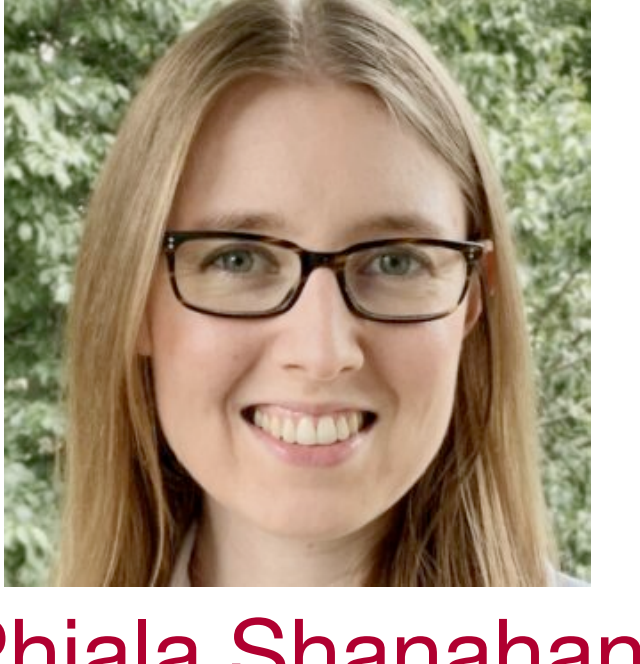

### **How to compute with LQFT**

**density observable**

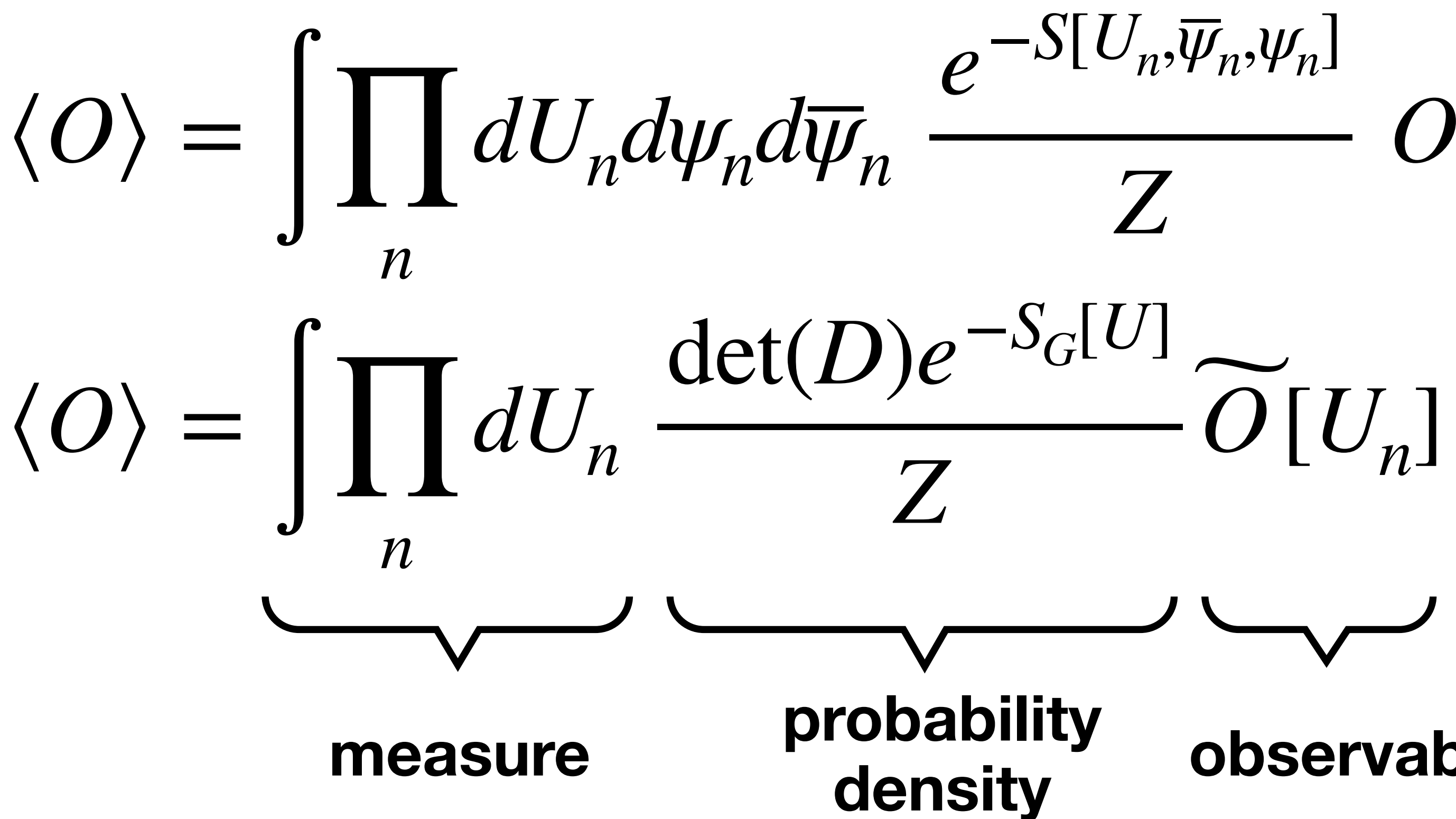

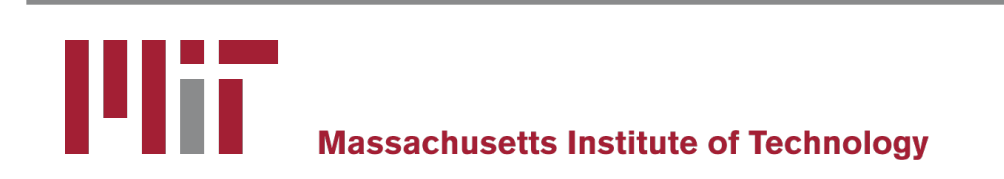

 $O[U_n, \psi_n, \overline{\psi}_n]$ 

**Yin Lin 林胤** 3 [yin01@mit.edu](mailto:yin01@mit.edu)

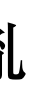

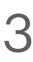

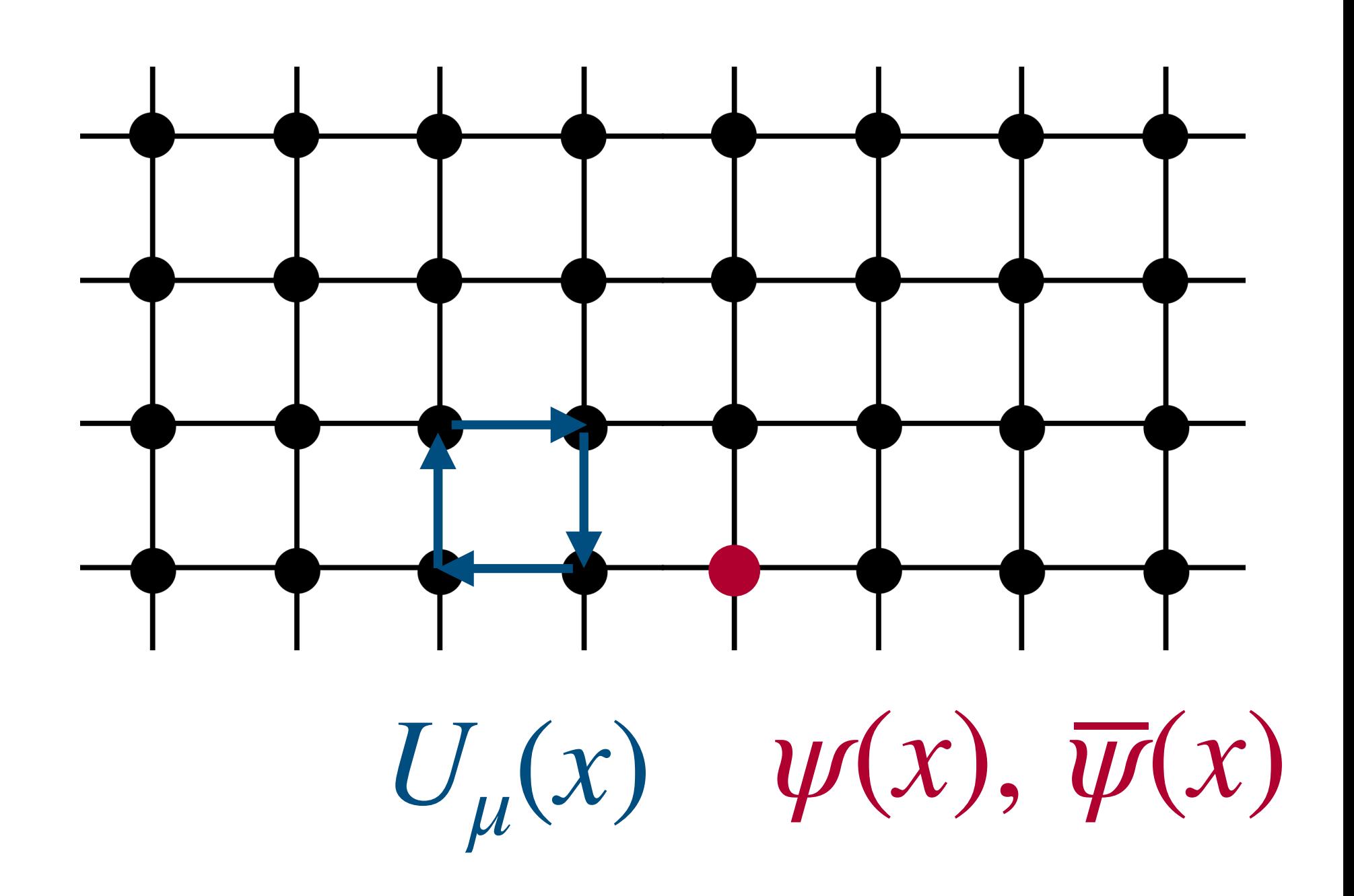

#### **LQFT Workflow**

 $\widetilde{O}$  $O[U_n] \approx (1/N)$ *N* ∑ *i*  $\widetilde{O}$  $O[U_n^{(i)}]$  $\binom{l}{n}$ 

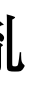

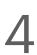

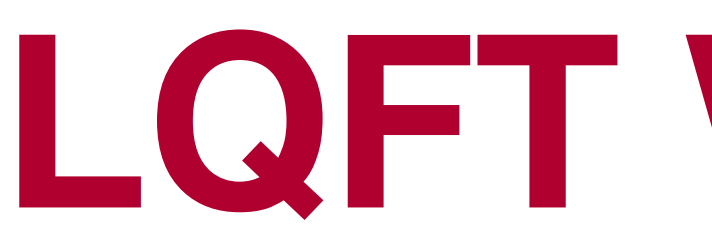

$$
\langle O \rangle = \iint_n dU_n \frac{\det(D)e^{-S_G[U]}}{Z}
$$

- Solve Dirac equations many times, matrix multiplications, …
- Output a large number of files with negligible sizes  $\bullet$

#### **Analyze correlators to extract physical observables**  chi-squared minimization with bootstrap/jackknife, …

#### **Generate configurations**

- $\circ$  Stochastically estimate determinant  $\rightarrow$  solve Dirac equations many times
- $\circ$  Output ~10<sup>3</sup> to 10<sup>4</sup> configurations each with size of ~GB

#### **Compute correlators**  $O(U_n^U)$  **on each configuration**  $\widetilde{O}$  $O[U_n^{(i)}]$  $\binom{l}{n}$

[[USQCD collaboration, arXiv:1904.09725](https://doi.org/10.1140/epja/i2019-12919-7)]

### **Software and hardware in LQFT**

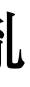

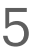

[USQCD](https://usqcd-software.github.io/) software stack (C, C++, CUDA, …) for configuration generation and measurements with openMP and MPI

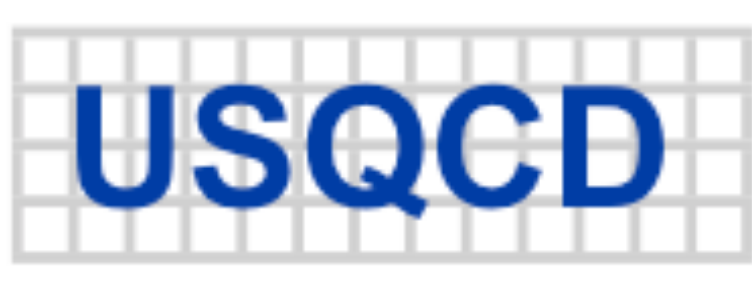

- [Grid](https://github.com/paboyle/Grid) (C++) and [openQCD](https://luscher.web.cern.ch/luscher/openQCD/) (C) are also used in production
- More flexibility for analyses Python, Julia, C, R ...
- Local LQCD cluster (GPU's only, ~20 nodes)
- USQCD collaboration allocates computing resources yearly on various machines across national labs through a proposal process (~million CPU-core-hours, ~100K GPU-hours per project per year)

More computationally intensive computations are done on national

supercomputers

#### **US Lattice Quantum Chromodynamics**

# **Generating gauge configurations on subMIT**

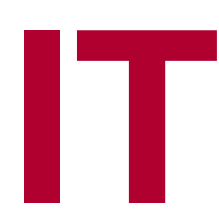

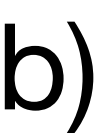

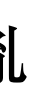

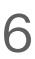

- Most computationally intensive step of most lattice calculations
- Multi-node jobs with strongly coupled nodes needed for production (solve  $Ax = b$ )
- Need MPI and openMP with CPU's, but preferably GPU's ([Grid](https://github.com/paboyle/Grid), [QUDA\)](https://github.com/lattice/quda)
- Only feasible for simple models, testings, or finite temperature on subMIT
- Community resources available  $\rightarrow$  need large storage space ( $\sim$ TB's) that can be shared among all users (globus transfer?)
- 

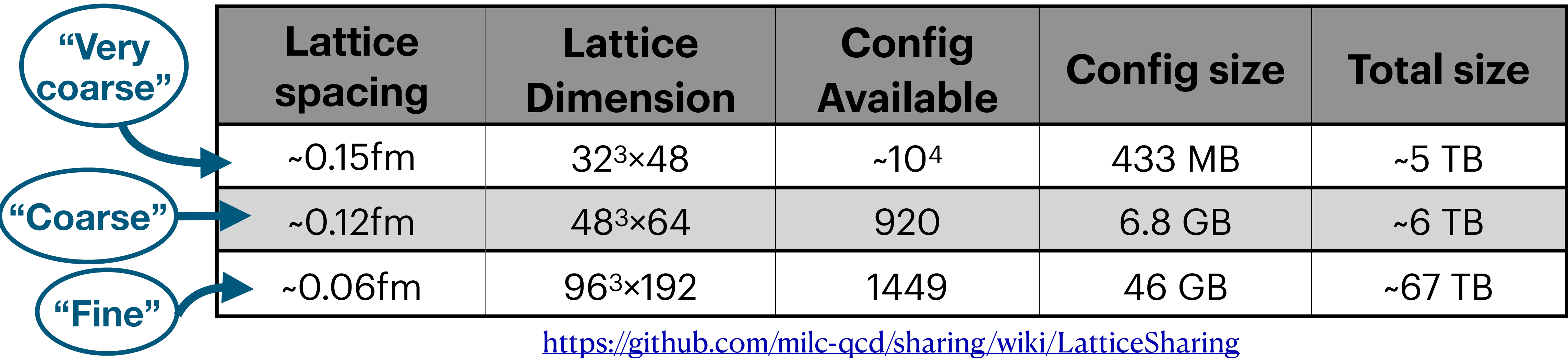

шж

#### **Example ensembles with physical quark masses**

#### **Correlator measurements on subMIT**

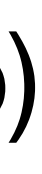

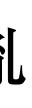

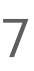

 $\blacksquare$  Still need multi-node jobs with strong couplings for large lattices (solve  $Ax = b$ ) Need MPI and openMP with CPU's, but preferably GPU's ([Grid](https://github.com/paboyle/Grid), [QUDA](https://github.com/lattice/quda))

- independently
- 
- 
- Small lattices ("very coarse" and "coarse") might be feasible on subMIT with single-node jobs with GPU's

 $\blacksquare$  High throughput  $-$  measurements on each configuration can take place

### **Correlator analyses on subMIT**

[yin01@mit.edu](mailto:yin01@mit.edu) **Yin Lin 林胤** 8

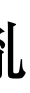

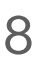

- Most are done in Python with NumPy, SciPy, and other more specialized packages
- Perform fits (optimization) on CPU's with SciPy or the GNU Scientific Library
- Interactive use of Jupyter notebook is common
- Suitable use case for subMIT after correlators are measured in other resources

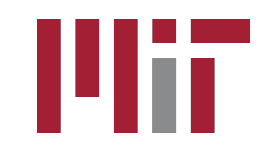

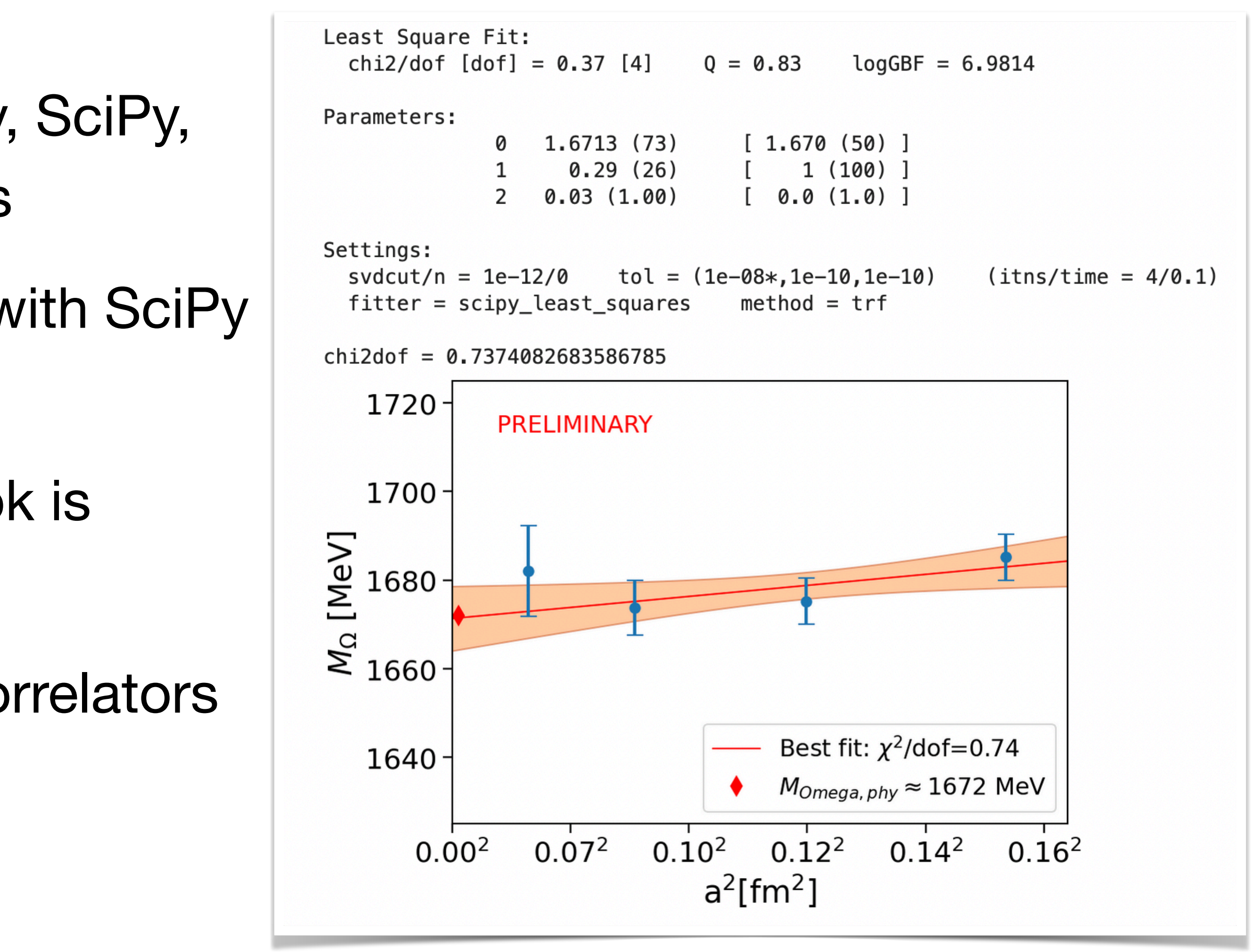

### **First impressions of subMIT for LQFT**

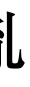

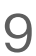

- Have only used it for performing analyses (~5 GB correlator data) with JupyterHub
	- Easy to use web interface with complete file access
	- Would be nice to have more flexibility in deciding the parameters of the  $\bullet$ server (type of nodes, number of cores, wall time, exclusive access, …)
	- Globus endpoint to transfer data?  $\bullet$
- Limited to one-node jobs for generating configurations and measurements due to weak couplings
	- Suitable for preliminary testings before deploying to other resources
- More CPU nodes will be valuable (LQCD clusters have only GPU nodes)
	- Database servers and containers (presentation by Denis Boyda)